Espace pédagogique de l'académie de Poitiers > SRANE - Site de Poitiers > Se former > Le Plan Annuel de Formation

<https://ww2.ac-poitiers.fr/srane/spip.php?article704> - Auteur : Chantal Bernard

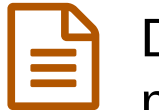

publié le 30/01/2017 - mis à jour le 13/07/2018 Du papier au numérique, dis-moi pourquoi, montre-moi comment ?

*Descriptif :*

Un atelier numérique Dané/Canopé pour les enseignants, dans le cadre du plan académique de formation.

*Sommaire :*

Contenu de l'atelier (ateliers Canopé/DANé)

La possibilité de **créer** des documents numériques et de **numériser** des documents papier ouvre des potentialités pour la pédagogie : une production peut être dupliquée, adaptée, partagée selon les besoins. Cela rend les documents plus **accessibles**, notamment pour les élèves qui ne peuvent pas assister au cours, ou souffrant de troubles [d'apprentissage](https://ww2.ac-poitiers.fr/matice/spip.php?article567)  $\mathbb{Z}$  (ils peuvent adapter le document à leur besoin).

[Scanner](http://www1.ac-poitiers.fr/jsp/newsletter.jsp?FROMMAIL=1&ID_NEWSLETTER=4256_1476366135590&FORMAT_ENVOI=0&ID_MODELE_MAIL=4256&EMAIL=)  $\mathbb{Z}^n$  ou [photographier](https://ww2.ac-poitiers.fr/matice/spip.php?article589&debut_page=1) des productions d'élèves  $\mathbb{Z}^n$  permet notamment de mieux **exploiter** les erreurs, et de **valoriser** les réussites auprès d'un large public.

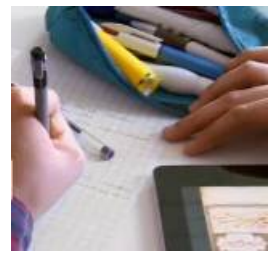

Des nouvelles ressources pour apprendre.

Comment s'y prendre pour créer des documents numériques ? c'est ce qui est montré lors des ateliers de 3H, que chacun peut prolonger ensuite à l'aide des supports mis à disposition et en s'appuyant sur les formateurs.

## Contenu de l'atelier (ateliers Canopé/DANé)

- Pourquoi est-il parfois utile de passer du papier au numérique ?
- Les outils utilisables pour créer des documents numériques,
- rendre modifiable un document .pdf, enrichir un document,
- les livres numériques,
- la réalité augmentée.

Chaque stagiaire dispose ensuite d'un temps pour essayer les outils de son choix, avec l'aide des autres stagiaires et des animateurs.

Notes prises au cours de l'atelier du 3 février 2016 par une des participantes :

**E Du papier au [numérique](https://ww2.ac-poitiers.fr/srane/sites/srane/IMG/doc/du_papier_au_numerique.doc) (Word de 4 Mo)** Notes prises pendant l'atelier du 3 02 2016

## Support mis à [disposition](https://padlet.com/bernard_use/du_papier_au_numerique) pour l'atelier du 30 novembre 2016 (mur virtuel)  $\mathbb{Z}$ .

## Liens complémentaires

- Exemple de pratique [d'écriture](http://eduscol.education.fr/pnf-lettres/spip.php?article216) créative en lettre, vidéo  $\mathbb{Z}^n$
- Manuels [numériques,](https://ww2.ac-poitiers.fr/matice/spip.php?article585) exemples d'usages
- O Des ressources [numérisées](http://www.edutheque.fr/connaitre/presentation.html) (de la BNF par exemple) mises à disposition via Eduthèque C'
- C Créer une exposition virtuelle [accessible](https://ww2.ac-poitiers.fr/anglais_lp/spip.php?article254) depuis une affiche, scénario C'

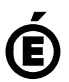